## www.kyoorius.com

Kohineer Estate, Ind Pieer, 165 Tulsi Pier Read, Lower Parel Mumbai 400013, India: Tel +91,32,4236,3600 Fax +91,22,4236,3636

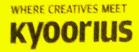

Kyporius Communications Pvt. Ltd. C/K NC. U74999MH2020/7TC202016

## Letter of Recommendation

I gladly write this letter of recommendation for Ms. Sakshi Karande as an intern for Kyoorius Communications Pvt. Ltd. in the months of April & May 2019. As a Director of the company I had the pleasure of overseeing and working with Sakshi on a variety of activities.

Sakshi quickly exceeded our expectations by working at a professional level. She worked across three properties – Kyoorius Creative Awards 2019, Zee MELT 2019 and Star Re.Imagine Awards, Her roles were as under:

- Assisted on video production for Creative Picks and Melt In A Minute for ReadyToMelt and post-event videos for Zee MELT 2019. This included learning how to operate a DSLR camera, tripod, lapel mic, and iPad as a teleprompter device. Helped scope locations and setup frames, direct shoots, interview speakers, and assist on post production.
- Beta-testing Kyoorius website properties including awards.kyoorius.com and zeemelt.com.
- KCA 2019 | Jury Admin. As jury admin, handled approving / processing entries and lead the advertising jury through the judging process.
- KCA 2019 Awards Night | Assisted in creating content for the screen and website.
- Star Re.Imagine Awards | Jury Help: As jury help, created entries, maintained an entry log, and helped the jury with the judging process.
- Zee MELT 2019: Creation of varied assets across digital media, including mailers, social media posts, and website content | Ran and managed Kyoorius social media handles.

Sakshi is a quick learner and also knows how to adapt to stressful situations. She has a hunger for knowledge and is determined. Sakshi's politeness is an asset that makes it a delight to work with her. I am quite impressed with this remarkable girl and give her my strongest recommendation.

Please feel free to contact me if you need additional information or perspective.

Sincerely,

Nupur Kejriwal Director, Kyoorius Communications Pvt. Ltd. nupur@kyoorius.com